## Piercing Metal

With the right tools, you can take your jewelry-making skills to the next level! Here, learn how to pierce and saw sheet metal, a skill you can use in many jewelry designs.

## **Preparing your jeweler's saw**

Your jeweler's saw will quickly become one of your favorite tools for working with metal!

1. To thread a **saw blade** into the **saw frame**, insert one end of the blade into the top wing nut of the frame, making sure the blade's teeth are *pointing down* and *away from the handle*; tighten the

wing nut.

- 2. Brace the frame's handle against your body and the other end of the frame against your bench or work surface, applying enough pressure to insert the other end of the blade into the other wing nut; maintain this pressure while you tighten the wing nut.
- 3. The blade should make a "ting" sound when you pluck it with your finger; if it produces a dull sound, re-thread the blade, making sure you're maintaining pressure against the frame.

## **Piercing & sawing the metal**

- 1. Use **rubber cement** to adhere your **paper design** to the **metal sheet**.
- 2. To cut out any interior pieces of your design, you will first need to pierce several holes inside the design; in Step 3, you will thread the saw blade through the holes to saw out those center pieces. Insert the **high-speed twist drill** into the **Foredom® flex shaft** handpiece. Hold the handpiece so that the drill is perpendicular to the sheet and drill a hole to access each interior piece.
- 3. To cut out the center pieces of the design, unscrew the saw frame's top wing nut, releasing the saw blade, then feed the blade through one of the holes you made in Step 2 *from the back of the piece*. Insert the saw blade back into the wing nut and tighten.
- 4. Rest the piece on the **bench pin** and begin sawing, carefully moving the metal piece around the blade to effectively cut all angles and details. **TIP:** Try to keep the blade in constant motion to keep the blade from breaking.
- 5. Next, begin sawing around the perimeter of your design. Keep the saw blade lubricated by periodically running the blade through the **Bur-Life® stick**.

800.545.6566 riogrande.com

**Products. Service. Know-how.** 

Sharing your passion for making jewelry.

- 6. Once you finish sawing, remove the paper. Use a **needle file** to smooth out rough edges.
- 7. Finish as desired.

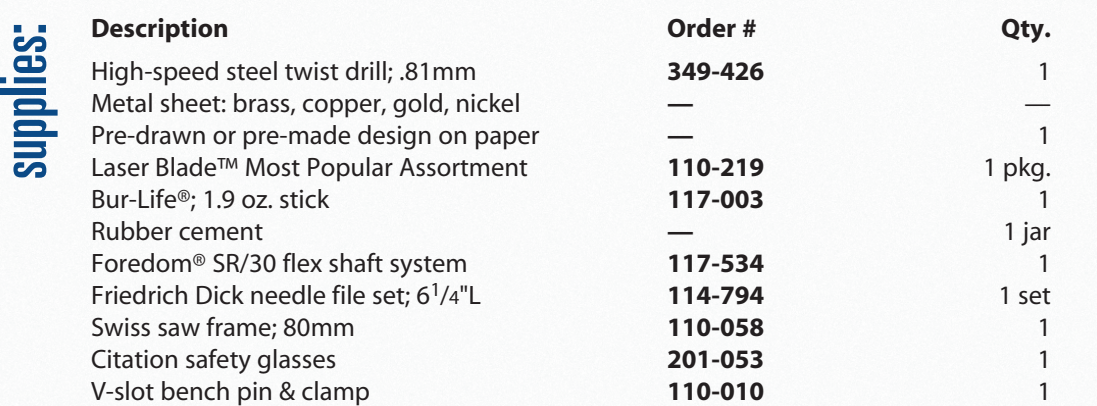

**RIO GRANDE** 

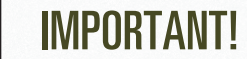

Always wear your **Citation safety glasses** when drilling and sawing metal.

steps: